## Обновление доставки с v1.Х до v2.Х

Модуль DeliveryHatch из доставки v2 содержит в себе функционал как SDeliveryHatch, так и OpenServer от доставки v1, однако использует ту же лицензию, что SDeliveryHatch (v1), таким образом, если у клиента уже установлена версия доставки v1, обновить ее до v2 можно совершенно бесплатно.

Для обновления необходимо проделать несколько дополнительных пунктов:

## Замена файлов

Для обновления доставки без потери лицензии необходимо найти директорию пролицензированного SDeliveryHatch, переместить из него все файлы, кроме License.bin и License.dat, после чего распаковать архив с новым DeliveryHatch в эту же директорию. Таким образом Доставка v2 сразу начнет использовать лицензию, полученную при установке v1.

## Миграция базы данных клиентов

В доставке v2 предусмотрен функционал, позволяющий перенести гостей из старой доставки в новую.

Для использования такой возможности убедитесь, что OpenServer от v1 и DeliveryHatch от v2 запущены и готовы к работе

В браузере откройте веб-страницу http://\*IP\*\*:\*PORT\*/dbloader/index.html Где IP - адрес сервера DeliveryHatch, PORT - Порт сервера DeliveryHatch (DeliveryHatch.ini  $\rightarrow$  $[SERVER] \rightarrow PORT)$ 

На открывшейся странице вы увидите параметры подключения к БД MySOL, встроенной в OpenServer.

По умолчанию указаны параметры, подходящие в 90% случаев, но при необходимости внесите свои коррективы.

Нажмите кнопку «Проверить соединение». В случае успеха станет доступна кнопка «Начать загрузку»

ВНИМАНИЕ!!! После начала загрузки не перезагружайте страницу, не отключайте процесс DeliveryHatch, не пытайтесь воспользоваться функционалом доставки. Все вычеслительные ресурсы будут брошены на миграцию базы данных.

Процесс может занять длительное время, пропорциональное количеству гостей в исходной БД (~20 минут для тысячи гостей на мощном компьютере.)

После окончания процесса загрузки Вы увидите соответствующее сообщение на странице.

Last update:<br>2020/09/16 external:доставка:updates:dbloader https://wiki.carbis.ru/external/%D0%B4%D0%BE%D1%81%D1%82%D0%B0%D0%B2%D0%BA%D0%B0/updates/dbloader 15:08

## **Фото - инструкция**

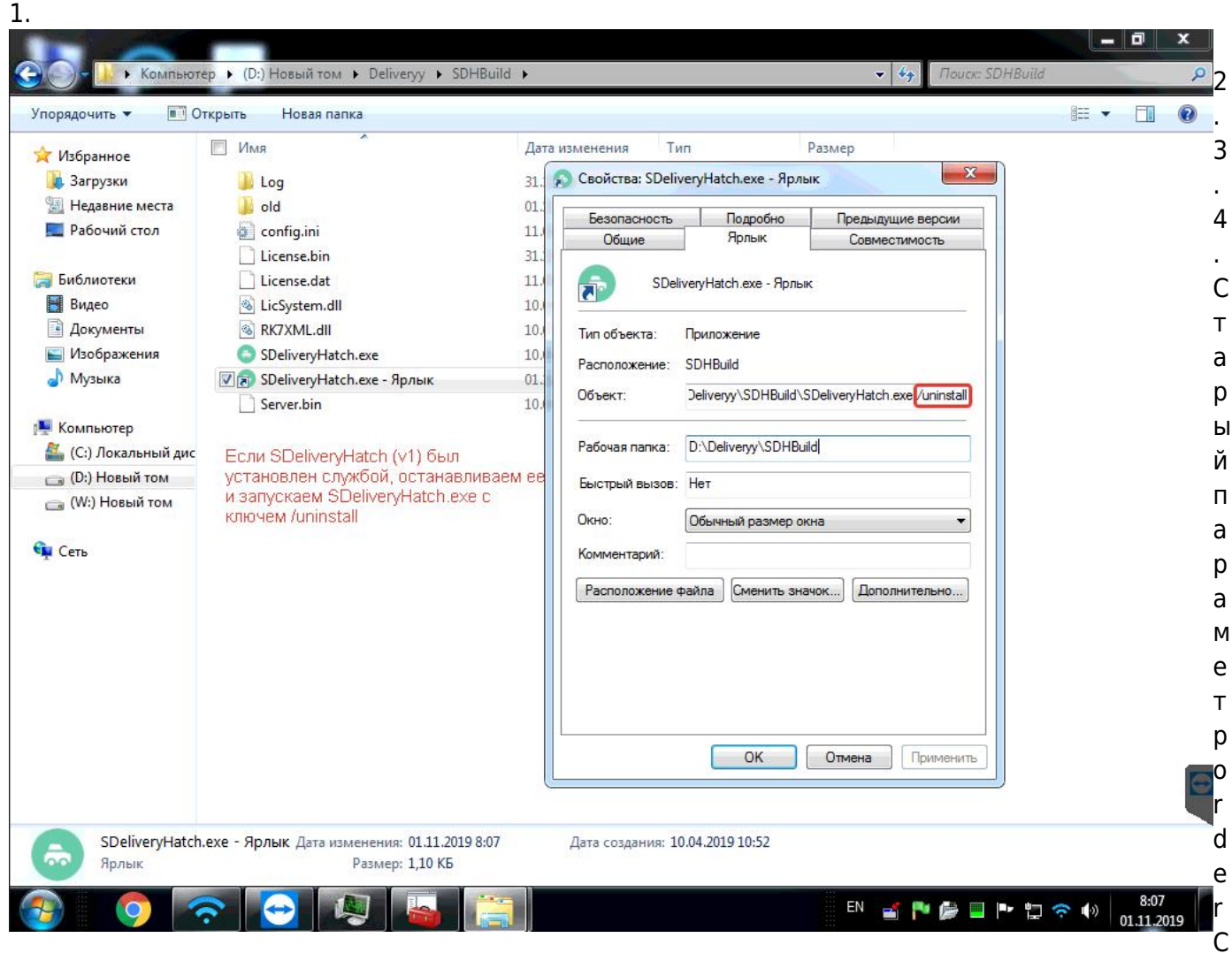

ategory в новой доставке разделен на два:

rkDlvCateg и rkTACateg - категории заказов для доставки и самовывоза соответственно. Если клиент не пользуется самовывозом, или в таком разделении заказов нет необходимости, можно обоим параметрам указать одинаковое значение, равное orderCategory

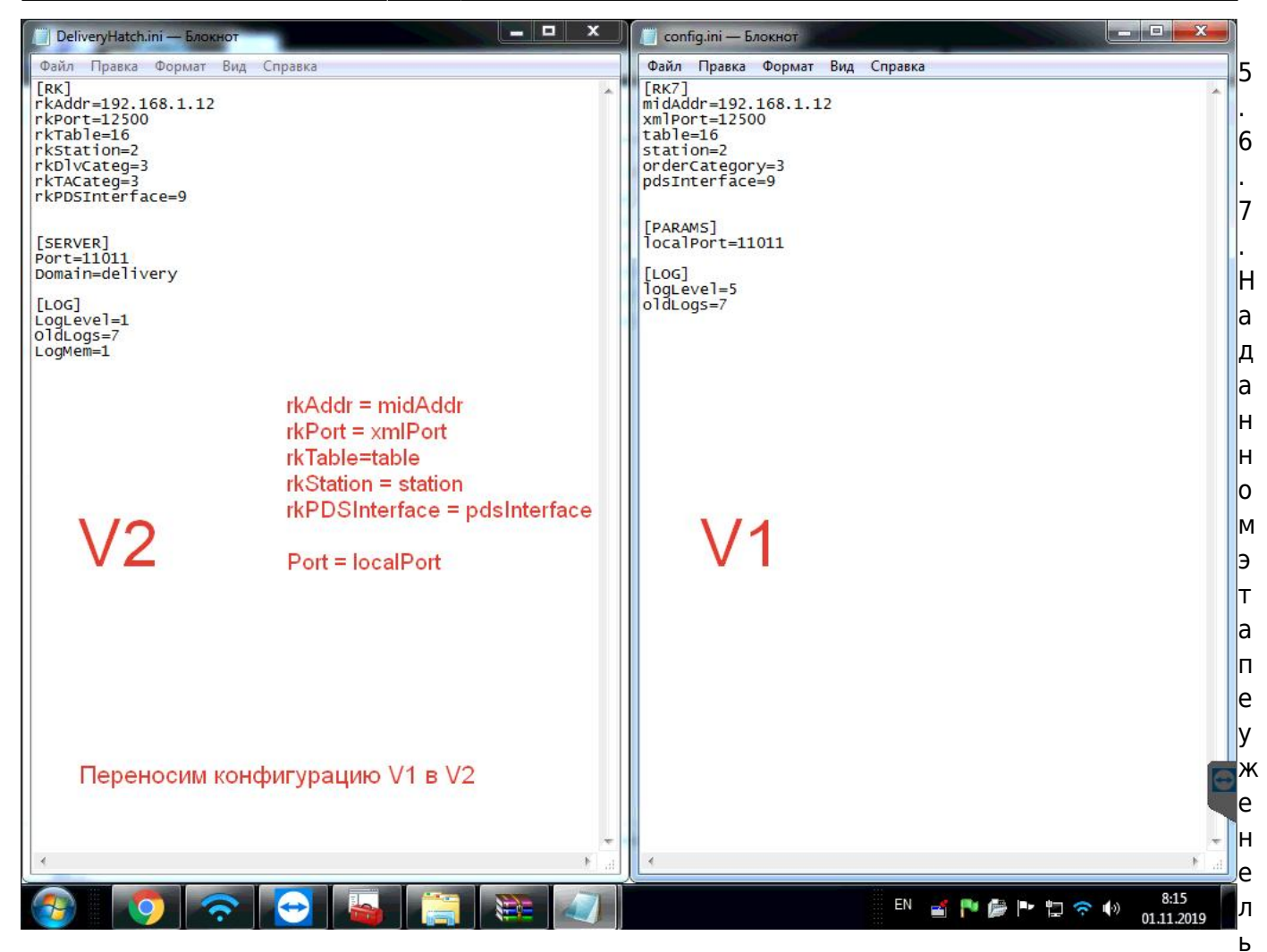

зя использовать доменный адрес «delivery» от OpenServer`a , если он был где-то указан. Вся дальнейшая работа будет происходить с DeliveryHatch (v2).

Last update:<br>2020/09/16 external:доставка:updates:dbloader https://wiki.carbis.ru/external/%D0%B4%D0%BE%D1%81%D1%82%D0%B0%D0%B2%D0%BA%D0%B0/updates/dbloader

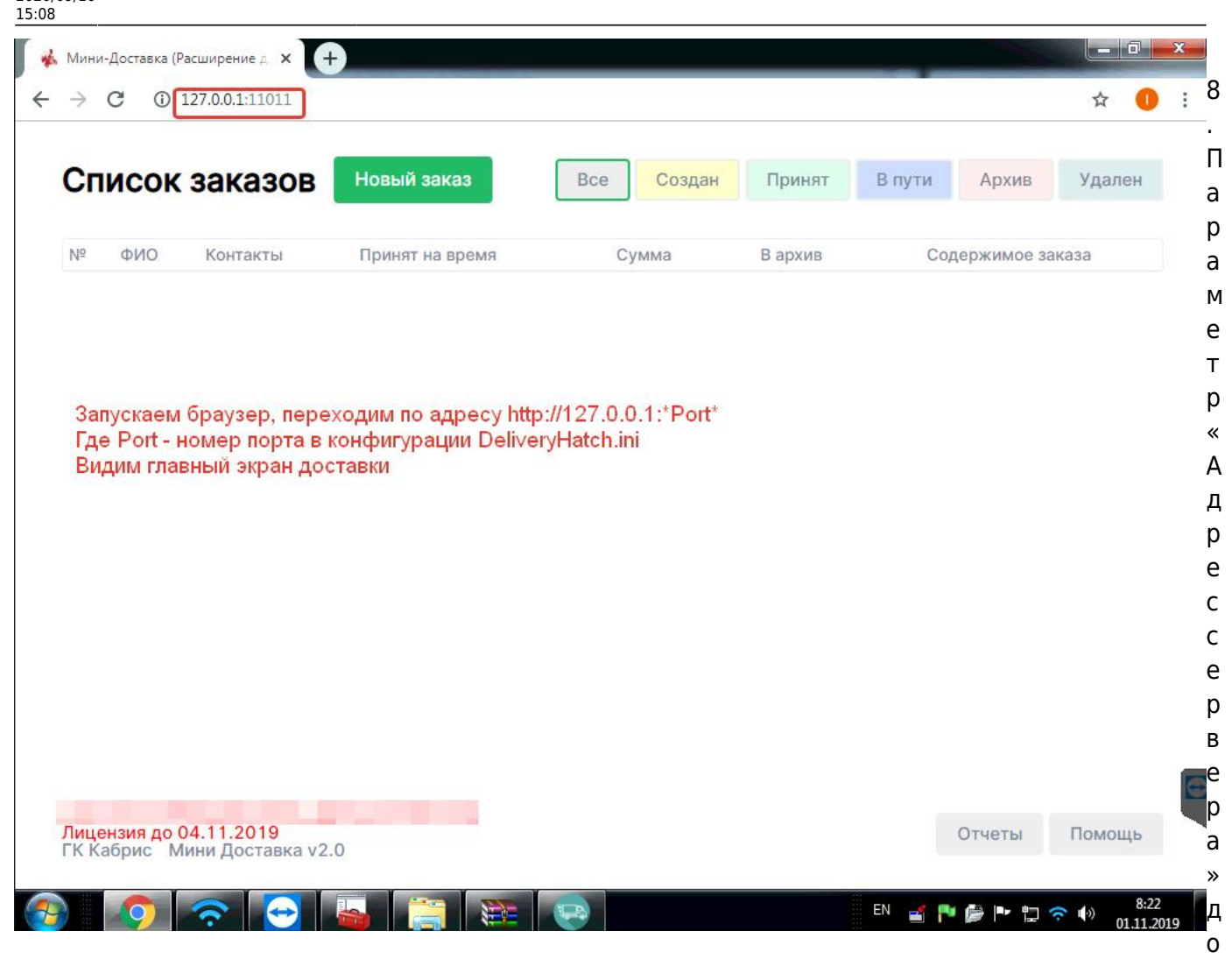

лжен строго совпадать с параметром «IP-адрес сервера» в настройках OpenServer на вкладке «Сервер»

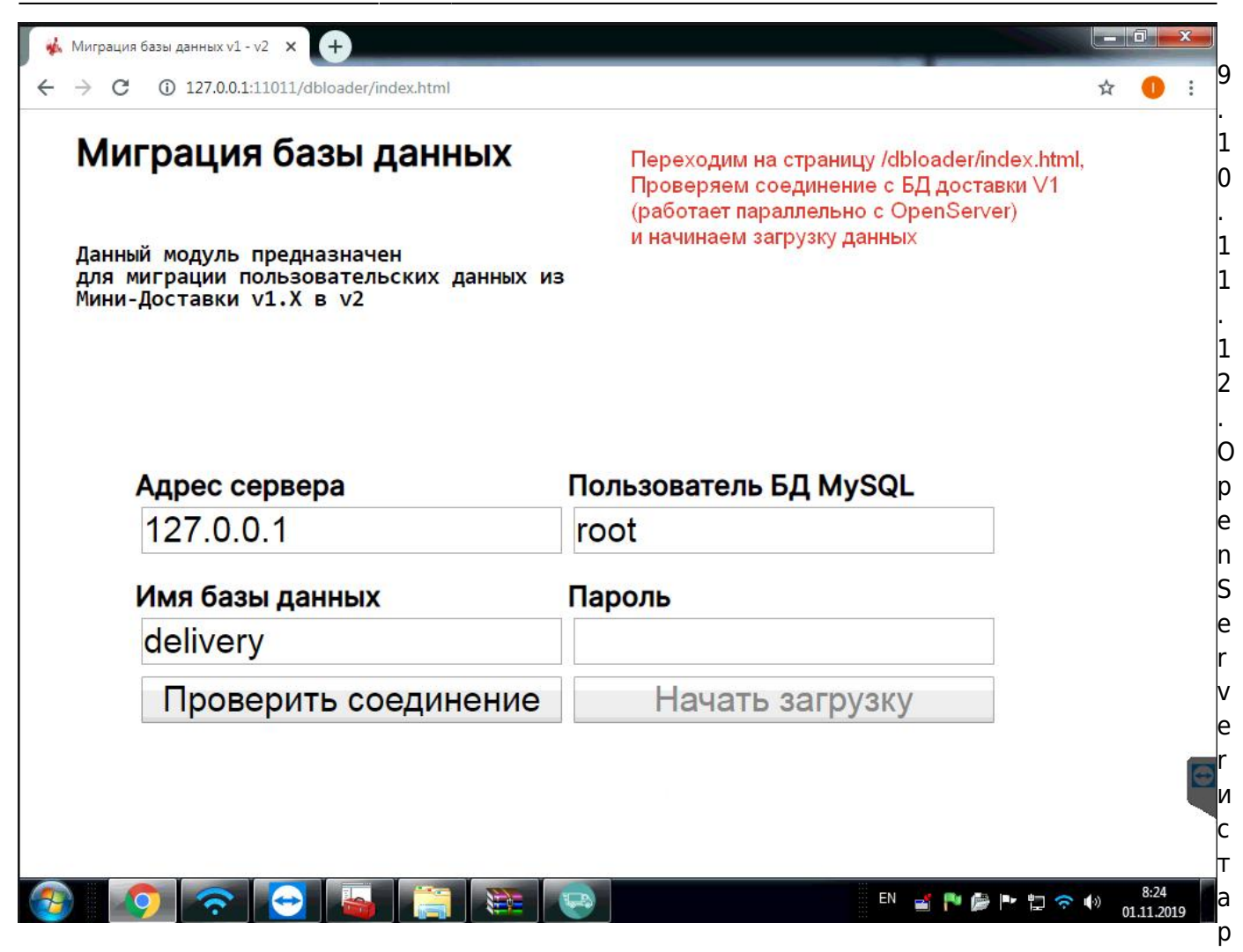

ый SDeliveryHatch можно архивировать и сохранить до худших времен. Profit.

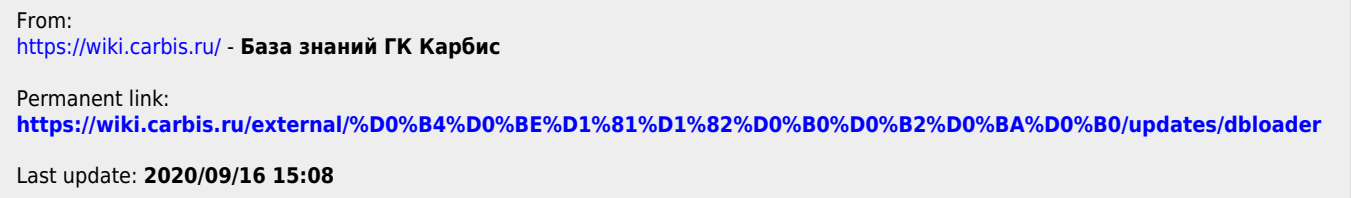